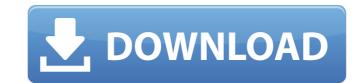

## Adobe Photoshop 2021 (Version 22.3.1) Free PC/Windows [Updated]

Some of the most helpful information I find on the web about Photoshop comes from guys like Brian Pippen (who co-authored the book The Adobe Photoshop Elements Book for Digital Photographers and Video Editors), Tim Brown, Dan Pigeon, and Tim Livingston. I just use their tips as a jumping-off point, often skipping to the next book or website because it has more detailed, well-written, and relevant information. Photoshop Elements 9 includes the features of Photoshop that make it a viable substitute for Photoshop. However, it has a smaller version of the interface and therefore limits the number of layers you can create. (But believe me, I've reached for that baby.) And if you're intimidated at first by the learning curve in Photoshop, you should know that you can take Photoshop courses from sites like Udemy.com, Lynda.com, and CreativeLive.com. I covered the Essential Photoshopping Tutorials listed in the following sections in depth. Essential Photoshopping Tutorials Because Photoshop is such a successful program, a growing number of instructors are offering training courses in Photoshop. There are a lot of great online Photoshop courses out there, but this book focuses on the three major online courses: The CreativeLive Video Photoshop course by Joey Timmons and Brandon Seifert is simply phenomenal. The tutorials are all on CreativeLive, which enables me to link to specific clips and navigate directly to them by clicking right on the project in the three-dimensional space where the image is in edit mode. As a result, the video tutorials are extremely easy to navigate, find the example and point-out-your-mistakes information, and keep track of where you are in the tutorial. The CreativeLive video tutorials by Frank Fell in CreativeLive's Pro Video Tips are also terrific. You can sign up for his free email newsletter to get his Photoshop Essentials and Organizing Secrets, which I cover in this chapter. The Udemy class offered by Dan Pigeon is phenomenal, as well. His lectures are very well organized and can get re

#### Adobe Photoshop 2021 (Version 22.3.1) Crack+ PC/Windows [March-2022]

It's the only program that allows you to edit and publish from any computer, any device or any connected cloud. Photoshop is great if you just want to make simple edits like crop and rotate an image, resize or apply filters to a photo, or adjust brightness and contrast. But it's also the best editor for professional graphic designers and web designers. It can do everything from basic to advanced image editing, web design, and graphic design. But it also has a lot of limitations that can take away from your creative workflow. You might not use Photoshop every day, but it's likely on your computer. It's an essential tool for photo editing, GIF creation, and emojis. But how do you use Photoshop Elements to work on photos efficiently? Let's take a look at the top 10 tips for editing photos in Photoshop Elements. Top 10 Photoshop Elements Tips & Tricks Let's go through the top 10 tips and tricks to help you use Photoshop Elements as a daily tool and to get more creative work done. Tip 1: Use the New File Handling Features You can use File Handling to get photos off your phone, keep multiple copies of the same photo and apply presets and actions to all your photos at once. File Handling is one of the newest features in Photoshop Elements 13. If you've been using Photoshop Elements for a while, you may want to take a look at these new tools. There are a number of standard ways to open a photo, like File > Open > From Files or choosing a file from your computer's file system (File > Open > From Your Computer). File Handling lets you open multiple copies of a photo at once or save images to your computer in a variety of different formats. This is a great feature for when you want to work with a new photo on your iPad or iPhone. When you're working on a smartphone, you can save photos to your computer so they'll be available if you lose your device. If you're using your phone a lot, you can take all your photos at once, apply filters and action presets to them, and keep them for later. You can use File Handling to make s

## Adobe Photoshop 2021 (Version 22.3.1) Crack Free

Pulmonary embolism (PE) is a common disorder that is frequently fatal. Early diagnosis and treatment can improve survival. Computed tomographic pulmonary angiography (CTPA), a standard procedure to diagnose PE, has an overall sensitivity of 80% to 90% and a specificity of 90% to 95%. This technique has high radiation exposure, which is of particular concern to children, as well as young adults and pregnant women. Detecting PE in these patient groups is critical to improve outcomes. In 2006, the US Preventive Services Task Force issued a weak recommendation that women in their childbearing years undergo diagnostic imaging only for suspected PE. This recommendation was made because of the lack of studies evaluating the efficacy of CTPA as a diagnostic tool in women of childbearing age with suspected PE. However, the recommendation for young adults (ages 18-49 years) and pregnant women is more definitive, with a strong recommendation that they undergo a diagnostic imaging test to exclude PE. Our proposed project is in response to the 2006 US Preventive Services Task Force recommendation to further evaluate the diagnostic efficacy of CTPA as a screening technique in the general population. We propose to: 1) compare the sensitivity and specificity of CTPA in screening for PE between children, young adults, and pregnant women; 2) explore the prognostic value of CTPA; 3) investigate whether CTPA provides any benefit in women with clinically suspected PE who are at low risk for PE; and 4) examine the effectiveness of CTPA as a screening test for PE in patients who have undergone thrombolytic therapy. Our study will use the existing infrastructure of the Acute Retinal and Neurodegenerative Diseases and Vascular Events (ARDEVA) Network, a large, multi-center registry of cardiovascular patients, which will allow us to include a large cohort of patients from multiple centers. The comparability and quality of our data will also be enhanced by using existing laboratory and clinical data, a centralized clinical and imaging da

### What's New in the?

The Weekend at Bernie's is a 1987 American comedy film directed by Mike Nichols and written by Elaine May, based on her play about a disastrous weekend at the house of upstate New York motel owner Bernie Tiede. The film stars Al Pacino, Robert De Niro, Ann-Margret, John Cazale and Stockard Channing. Following its premiere, the film was nominated for seven Academy Awards, winning the award for Best Art Direction for Irving Gassner, Robert Fletcher, and Gregory Seigle. Stunningly shot with an "extensive" number of locations around Houston, Texas, the film focuses on "The Weekend" around a couple of the titular characters' first family outing. One morning, the wife of Bernie Tiede (Pacino) receives a telephone call from her mother (Ann-Margret), informing her that her husband is in jail for a drug charge. Bernie calls his friend and local attorney Arthur Cobb (De Niro), who drives to the roadside motel and meets the bewildered wife on the grounds, assuring her that this drug-related event will not affect their plans to travel around the country together. The two arrive at Bernie's house — a converted motel — where they meet Bernie's aged mother (Linda Scott), sister (Katharine McEwan), and the local police officer in charge of the investigation (John Cazale). Bernie is inside the mansion's pool hall, with (a then-untested) gun in his waistband, and attempts to shoot himself in the foot — this fails, and the girlfriend's boyfriend shoots him in the head instead. The ensuing investigation leads police to discover that Bernie was using the cover of the bizarre story to funnel drugs into Houston. There are three notable aspects of the film: Bernie is a world-class toilet cleaner. He has a thing for this...he insists on it, and is capable of recreating this state of mind into his own personal mini-world. The girlfriend (Wendy Schaal) is also driven on a trip by the need to clean toilets and keep her partner in line. Even if the toilet is not conveniently hidden, Bernie insists on cleaning it. The other aspect is the tr

## System Requirements For Adobe Photoshop 2021 (Version 22.3.1):

Minimum: OS: Windows 7 64-bit Processor: Intel Core i3 2100, AMD Athlon X2 4000+, 2.3 GHz Memory: 2 GB RAM Recommended: Processor: Intel Core i3 4440, AMD Phenom II X2 5200+, 3.2 GHz Memory: 4 GB RAM Other Requirements: Graphics Card: NVIDIA GeForce GTX 460 or AMD Radeon HD 6850 DVD-ROM: DVD-ROM Drive,

# Related links:

https://tucorsetera.com/wp-content/uploads/2022/07/Photoshop\_CS5\_Crack\_Keygen\_\_\_For\_Windows\_March2022.pdf https://young-savannah-79241.herokuapp.com/glorxym.pdf https://wakelet.com/wake/qU9Pin2ZBC8FTkfqk7APb

https://xeniashj7k.wixsite.com/niniricor/post/photoshop-2021-version-22-4-3-crack-patch-2022 https://wakelet.com/wake/AC-NDorO4WaKkBJ9sb\_6h

https://wakelet.com/wake/XxDYb3fRfRkRtmSiwqTTW

https://whispering-escarpment-46415.herokuapp.com/Photoshop\_CC\_2018\_version\_19.pdf
https://travelfamilynetwork.com/wp-content/uploads/2022/07/Adobe\_Photoshop\_2022\_Version\_232\_With\_Key\_Download\_For\_Windows\_Latest2022.pdf

https://elc-group.mk/wp-content/uploads/2022/07/Photoshop\_CC\_2015\_version\_18.pdf

https://searcheuropeanjobs.com/wp-content/uploads/2022/07/Photoshop\_2020\_version\_21\_Product\_Key\_And\_Xforce\_Keygen\_Product\_Key\_Full\_MacWin\_April2022.pdf https://germanconcept.com/wp-content/uploads/2022/07/Adobe\_Photoshop\_2021\_Version\_2251\_HACK\_\_\_Registration\_Code\_Download\_3264bit.pdf https://floating-castle-94108.herokuapp.com/Adobe\_Photoshop\_2021\_version\_22.pdf

https://stormy-reef-97553.herokuapp.com/Photoshop\_2021\_Version\_223.pdf
http://dikonsi.yolasite.com/resources/Photoshop-CS5-keygen-generator--Free-License-Key-Free-Download-WinMac-2022-New.pdf
https://laculinaria.de/wp-content/uploads/2022/07/nabyrai.pdf

https://www.agrizoeker.nl/wp-content/uploads/2022/07/Adobe\_Photoshop\_CC\_2015\_Version\_17\_jbkeygenexe\_\_With\_Registration\_Code\_WinMac.pdf https://xtc-hair.com/wp-content/uploads/2022/07/Adobe\_Photoshop\_2021\_Version\_2200.pdf

https://originalthirdeye.com/wp-content/uploads/2022/07/Adobe\_Photoshop\_2022\_Version\_2301.pdf

https://honorrolldelivery.com/wp-content/uploads/2022/07/Adobe\_Photoshop\_2022\_Version\_2302\_Hacked\_License\_Keygen\_Download\_Updated\_2022.pdf https://www.sindmppr.org/wp-content/uploads/2022/07/gileidd.pdf

https://shielded-waters-23586.herokuapp.com/Photoshop\_CC\_2018.pdf

https://www.mrfoodis.de/wp-content/uploads/2022/07/Photoshop\_2021\_Version\_224.pdf https://bagged-eh-78526.herokuapp.com/genetakk.pdf

https://ancient-badlands-53911.herokuapp.com/Photoshop\_CS5.pdf

https://peaceful-shenandoah-30868.herokuapp.com/Adobe\_Photoshop\_2022\_Version\_232.pdf https://buywbe3.com/wp-content/uploads/2022/07/Adobe\_Photoshop\_CC\_2018\_version\_19.pdf

https://cryptic-anchorage-87127.herokuapp.com/xanzan.pdf

https://integritysmallbusiness.com/wp-content/uploads/2022/07/Adobe\_Photoshop\_CC\_2018\_jbkeygenexe\_\_With\_License\_Code\_3264bit\_Latest\_2022.pdf https://pantogo.org/wp-content/uploads/2022/07/Adobe\_Photoshop\_2022\_version\_23-6.pdf

https://poiwamansparchaifr.wixsite.com/erritingprog/post/adobe-photoshop-2022-march-2022